## Please go to your Zoom account and review **"Announcement"** to find more helpful tips from IT.

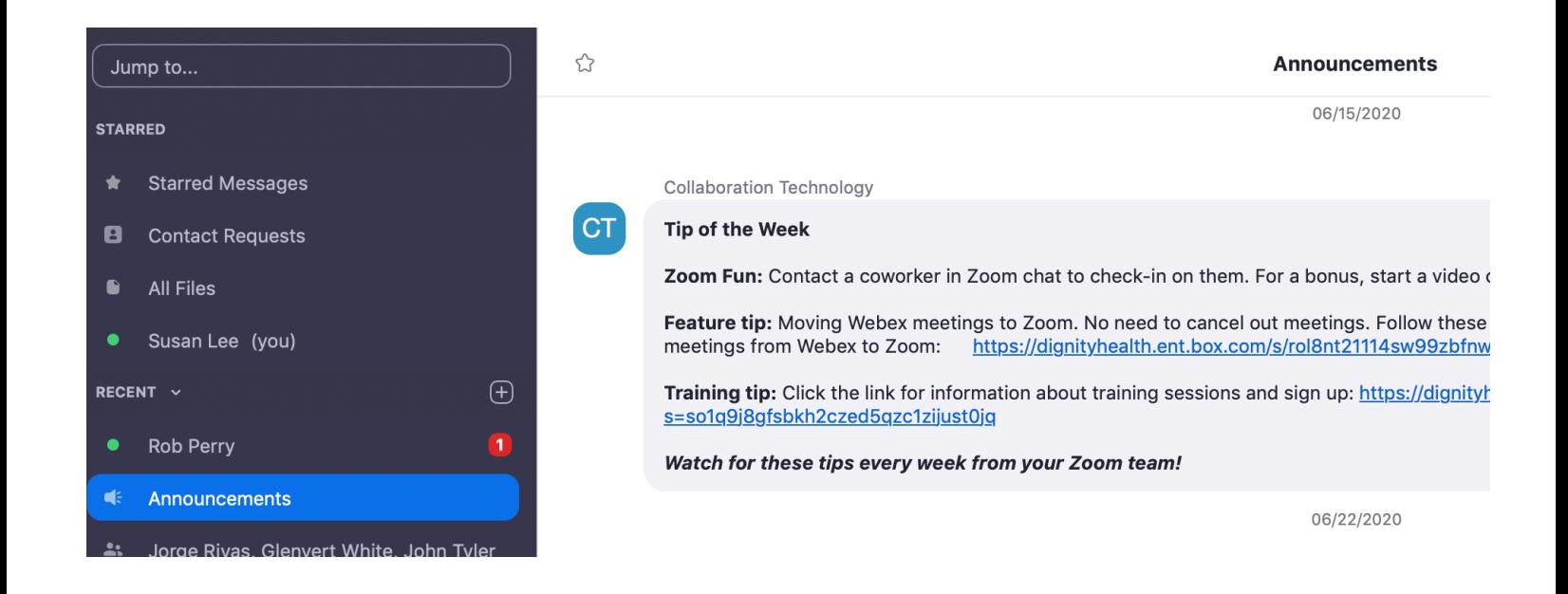